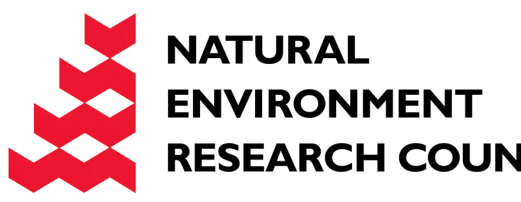

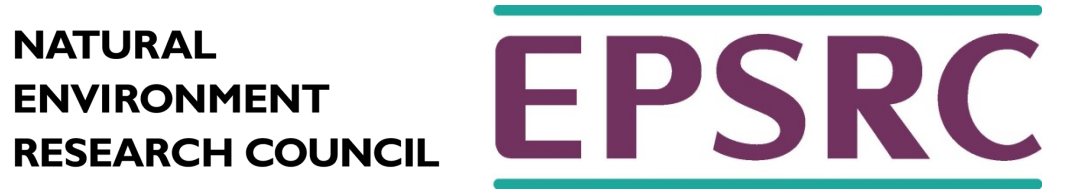

# CFD Example

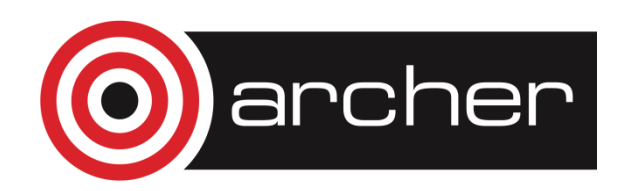

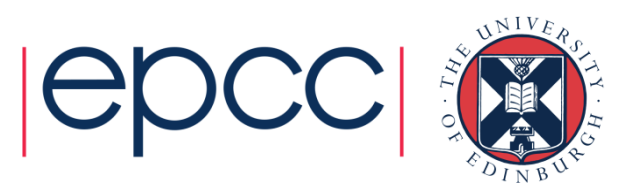

# Aims

- To familiarise yourself with factors that affect code performance
	- compiler implementation and platform
	- compiler optimisation options
	- hyper-threading on ARCHER
	- process placement
	- parallel scaling
		- number of processors
		- problem size

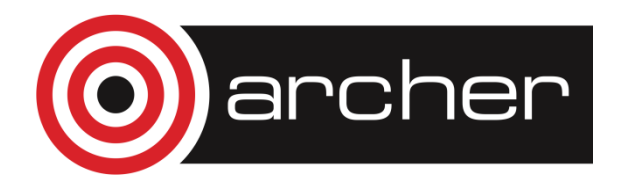

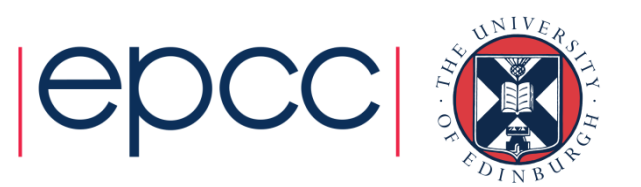

#### Fluid Dynamics

- The study of the mechanics of fluid flow, liquids and gases in motion.
- Commonly requires HPC.
- Continuous systems typically described by partial differential equations.
- For a computer to simulate these systems, these equations must be *discretised* onto a grid.
- One such discretisation approach is the *finite difference method*.
- This method states that the value at any point in the grid is some combination of the neighbouring points

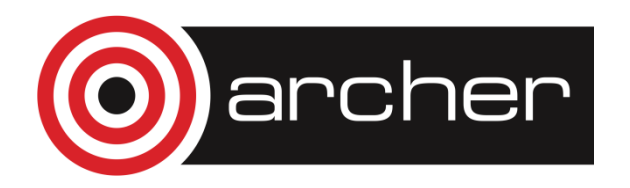

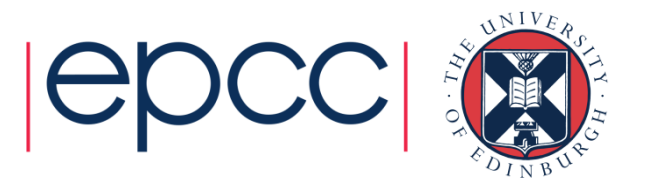

# The Problem

- Determining the flow pattern of a fluid in a cavity
	- a square box
	- inlet on one side
	- outlet on the other

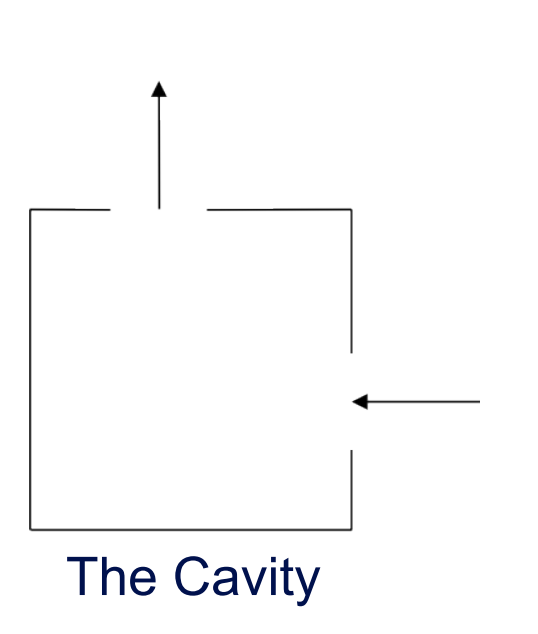

• For simplicity, assuming zero viscosity.

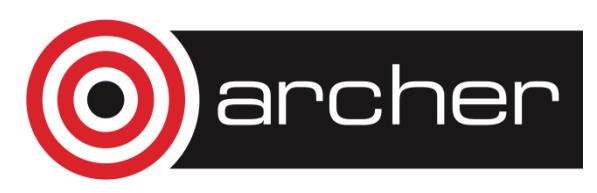

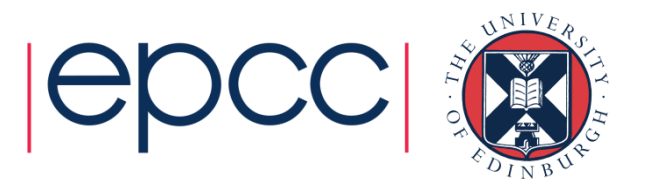

# The Maths

- In two dimensions, easiest to work with the stream function  $\Psi$
- At zero viscosity,  $\Psi$  satisfies:

$$
\nabla^2 \Psi = \frac{\partial^2 \Psi}{\partial x^2} + \frac{\partial^2 \Psi}{\partial y^2} = 0
$$

• With finite difference form:

$$
\Psi_{i-1,j} + \Psi_{i+1,j} + \Psi_{i,j-1} + \Psi_{i,j+1} - 4\Psi_{i,j} = 0
$$

- Jacobi Method can be used to find solutions:
	- With boundary values fixed, stream function can be calculated for each point in the grid by averaging the value at that point with its four nearest neighbours.
	- Process continues until the algorithm converges on a solution which stays unchanged by the averaging.

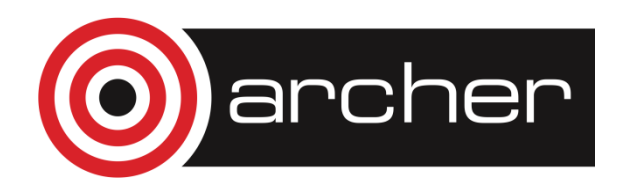

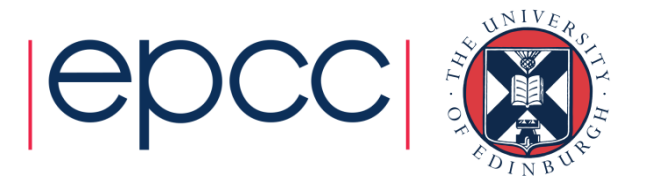

#### The Maths

- In order to obtain the flow pattern of the fluid in the cavity we want to compute the velocity field:  $\mathcal U$
- The  $x$  and  $y$  components are related to the stream function by:

$$
u_x = \frac{\partial \Psi}{\partial y} = \frac{1}{2} (\Psi_{i,j+1} - \Psi_{i,j-1})
$$

$$
u_y = -\frac{\partial \Psi}{\partial x} = \frac{1}{2} (\Psi_{i-1,j} - \Psi_{i+1,j})
$$

- General approach is therefore:
	- Calculate the stream function.
	- Use this to calculate the two dimensions of the velocity.

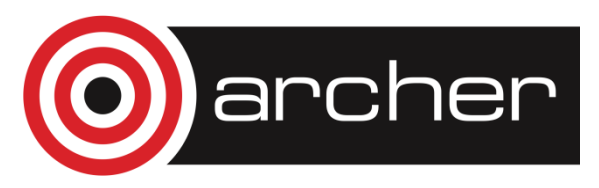

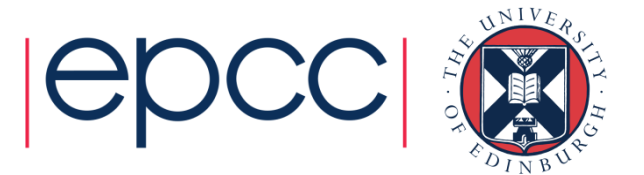

# Parallel Programming – Grids

- Both stages involve calculating the value at each grid point by combining it with the value of its neighbours.
- Same amount of work needed to calculate each grid point ideal for the regular domain decomposition approach.
- Grid is broken up into smaller grids for each processor.

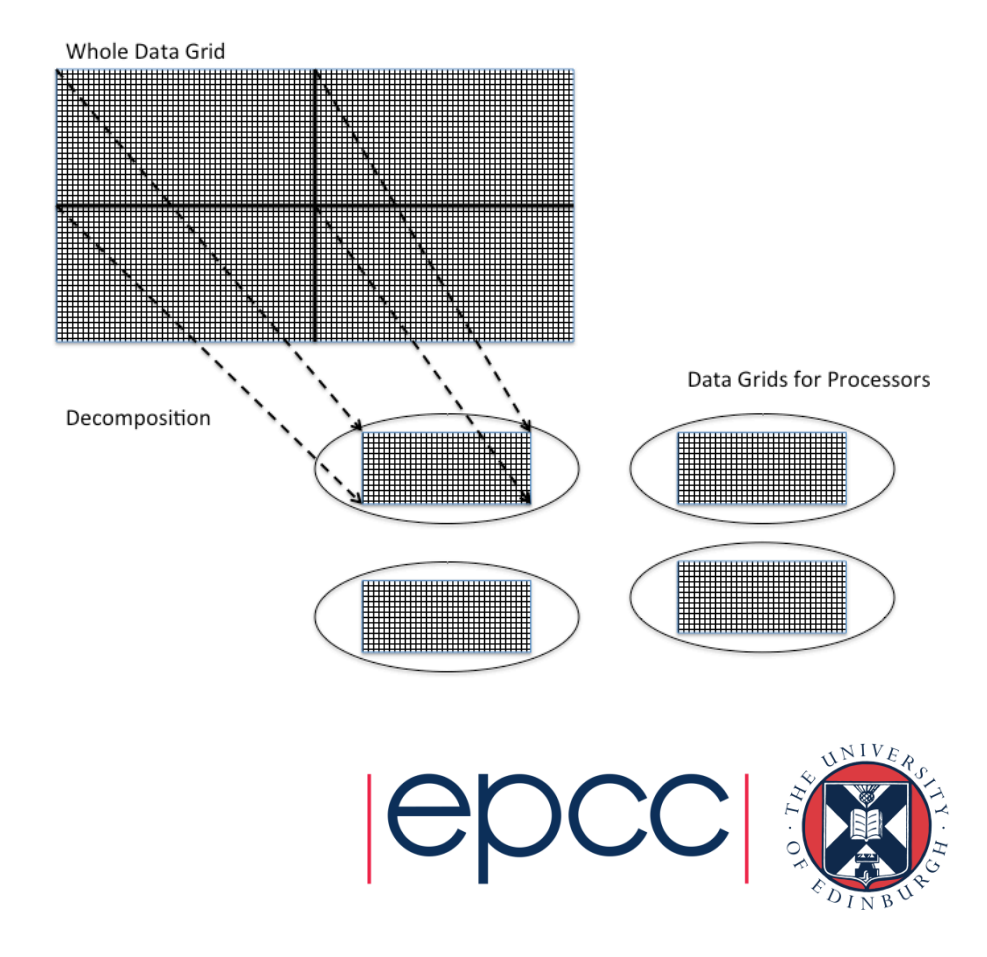

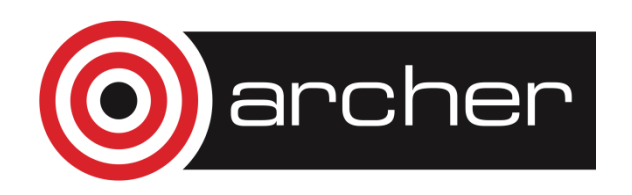

#### Parallel Programming – Halo Swapping

- Points on the edge of a grid present a challenge. Required data is shipped to a remote processor. Processes must therefore communicate.
- Solution is for processor grid to have a boundary layer on adjoining sides.
- Layer is not writable by the local process.
- Updated by another process which in turn will have a boundary updated by the local process.
- Layer is generally known as a *halo* and the inter-process communication which ensures their data is correct and up to date is a *halo swap*.

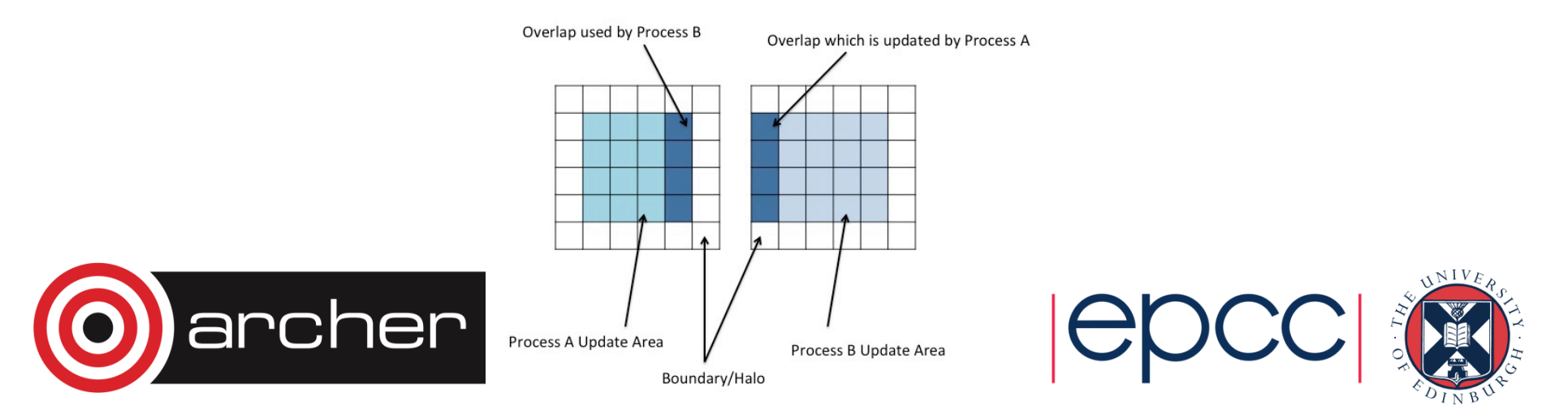

# Characterising Performance

- Speed up (*S)* is how much faster the parallel version runs compared to a non-parallel version.
- Efficiency (*E)* is how effectively the available processing power is being used.

$$
S = \frac{T_1}{T_N} \qquad E = \frac{S}{N} = \frac{T_1}{NT_N}
$$

- Where:
	- $\cdot$   $N$  number of processors
	- $\cdot$   $\, T_1 \,$  time taken on 1 processor
	- $\cdot$   $T_N$  time taken on *N* processors

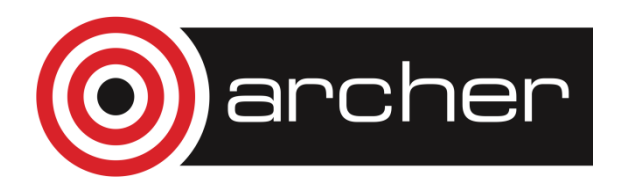

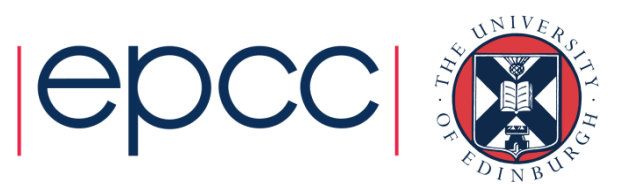

# Compiling and Running the Practical

- A tar file is provided with
	- a Fortran CFD code
	- example job scripts
	- a Makefile for use with any PrgEnv module
- You should:
	- 1<sup>st</sup> Practical (Efficient compilation)
		- add optimisation flags to the Makefile, recompile and re-compare
		- compare different compilers
		- vary the number of processes
		- change the number of iterations and scale factor
	- 2<sup>nd</sup> Practical (Using the Intel Ivy-Bridge CPU)
		- experiment with hyper-threading on/off
		- spread processes between NUMA regions
		- vary the number of processes
		- change the number of iterations and scale factor
- See the exercise sheet for full details!
- http://tinyurl.com/archer100214/CFD.pdf

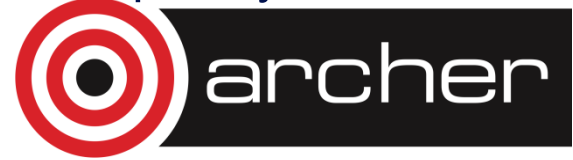

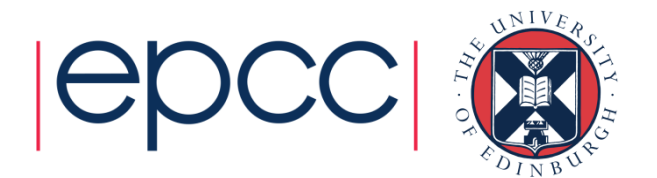